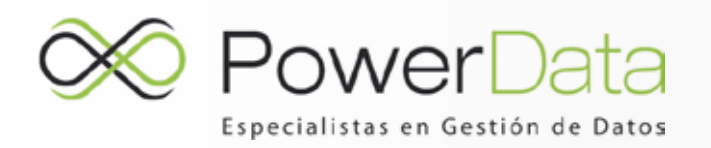

## Introducción a la Migración de Datos

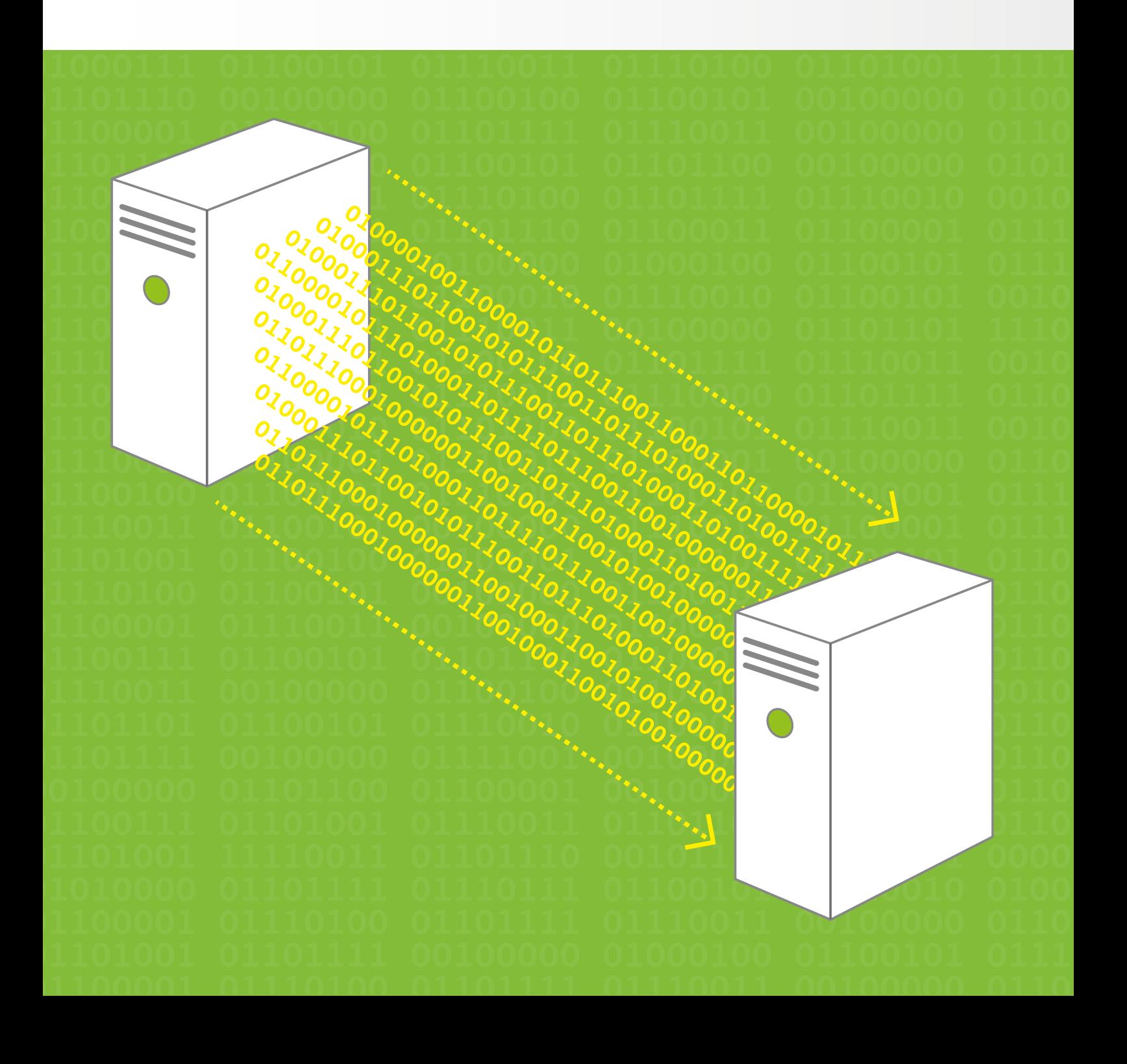

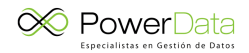

## **Tabla de contenidos**

- 1. Introducción
- 2. En qué consiste la migración de datos
- 3. Descubrimiento de datos
- 4. Calidad de datos
- 5. Conversión de los datos
- 6. Mapeo y carga
- 7. Mejores prácticas para un proyecto de migración de datos
- 8. Riesgos en la migración de datos
- 9. Etapas de una migración de datos: el lado práctico
- 10. Claves para el éxito en la migración de datos
- 11. Métodos de éxito para la migración
- 12. Roles y perfiles intervinientes en los proyectos de migración
- 13. ETL: técnicas de migración y tipos de software

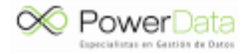

## **¿Quieres seguir leyendo esta guía gratuita?**

Haz click **AQUÍ** y descárgate la guía gratuita **Introducción a la Migración de Datos**